<sub>.<br>Документ подписан простой э**МИНИСТЕРЕСТВ**О ТРАНСПОРТА РОССИЙСКОЙ ФЕДЕРАЦИИ</sub> **ФЕДЕРАЛЬНОЕ АГЕНТСТВО ЖЕЛЕЗНОДОРОЖНОГО ТРАНСПОРТА** Информация о владельце: ФИО: Гаранин Максие Адяктеве тосударственное бюджетное образовательное учреждение высшего образования <sup>Должность: Рект<mark>ор</mark>а марский государственный университет путей сообщения</sup> Дата подписания: 11.03.2024 09:21:13 Уникальный программный ключ: 7708e3a47e66a8ee02711b298d7c78bd1e40bf88

# **Цифровые технологии в профессиональной деятельности**

## рабочая программа дисциплины (модуля)

Специальность Специальность 23.05.06 Строительство железных дорог, мостов и транспортных тоннелей Направленность (профиль) Управление техническим состоянием железнодорожного пути

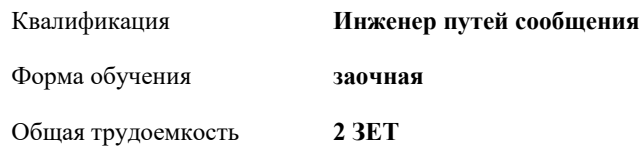

Виды контроля на курсах:

зачеты 5

#### **Распределение часов дисциплины по курсам**

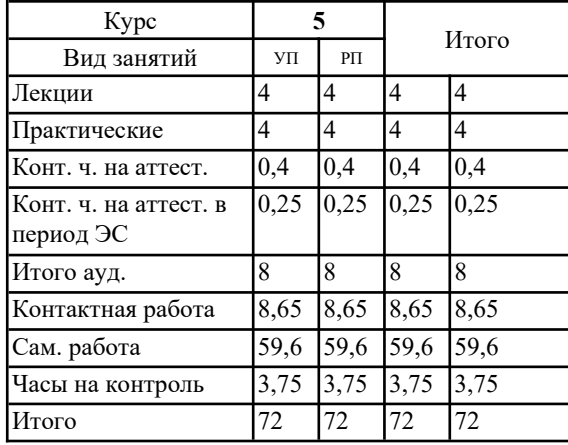

#### Программу составил(и):

Рабочая программа дисциплины **Цифровые технологии в профессиональной деятельности**

разработана в соответствии с ФГОС ВО:

Федеральный государственный образовательный стандарт высшего образования - специалитет по специальности 23.05.06 Строительство железных дорог, мостов и транспортных тоннелей (приказ Минобрнауки России от 27.03.2018 г. № 218)

составлена на основании учебного плана: 23.05.06-24-1-СЖДп.plz.plx

Специальность Специальность 23.05.06 Строительство железных дорог, мостов и транспортных тоннелей Направленность (профиль) Управление техническим состоянием железнодорожного пути

Рабочая программа одобрена на заседании кафедры **Железнодорожный путь и строительство**

Зав. кафедрой Горбатов С.В.

#### **1. ЦЕЛИ ОСВОЕНИЯ ДИСЦИПЛИНЫ (МОДУЛЯ)**

1.1 Цель: Применять при решении профессиональных задач основные методы, способы и средства получения,

1.2 хранения и переработки информации, в том числе с использованием современных информационных технологий и

1.3 программного обеспечения, внедряемых на железнодорожном транспорте, основных автоматизированных

1.4 информационных систем сетевого, дорожного и линейного уровня, программных средств и перспектив развития

1.5 цифровых технологий в области безопасности движения поездов.

#### **2. МЕСТО ДИСЦИПЛИНЫ (МОДУЛЯ) В СТРУКТУРЕ ОБРАЗОВАТЕЛЬНОЙ ПРОГРАММЫ**

Цикл (раздел) ОП: Б1.В.06

### **3. КОМПЕТЕНЦИИ ОБУЧАЮЩЕГОСЯ, ФОРМИРУЕМЫЕ В РЕЗУЛЬТАТЕ ОСВОЕНИЯ ДИСЦИПЛИНЫ (МОДУЛЯ)**

ПК-2 Способен производить анализ, проектирование и расчет элементов железнодорожного пути и земляного полотна

ПК-2.3 Применяет современное программное обеспечение для расчета и моделирования работы элементов железнодорожного пути и земляного полотна

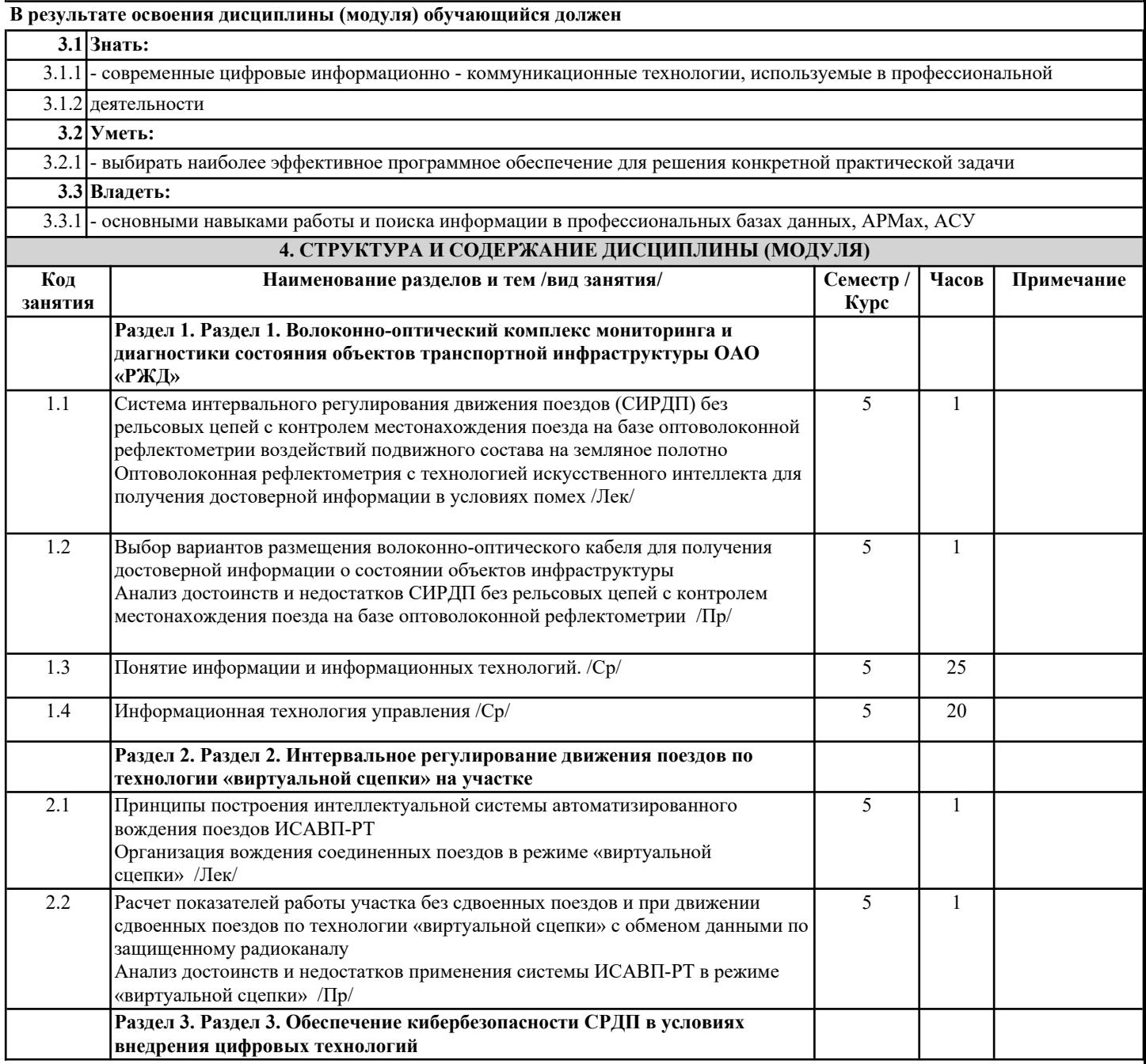

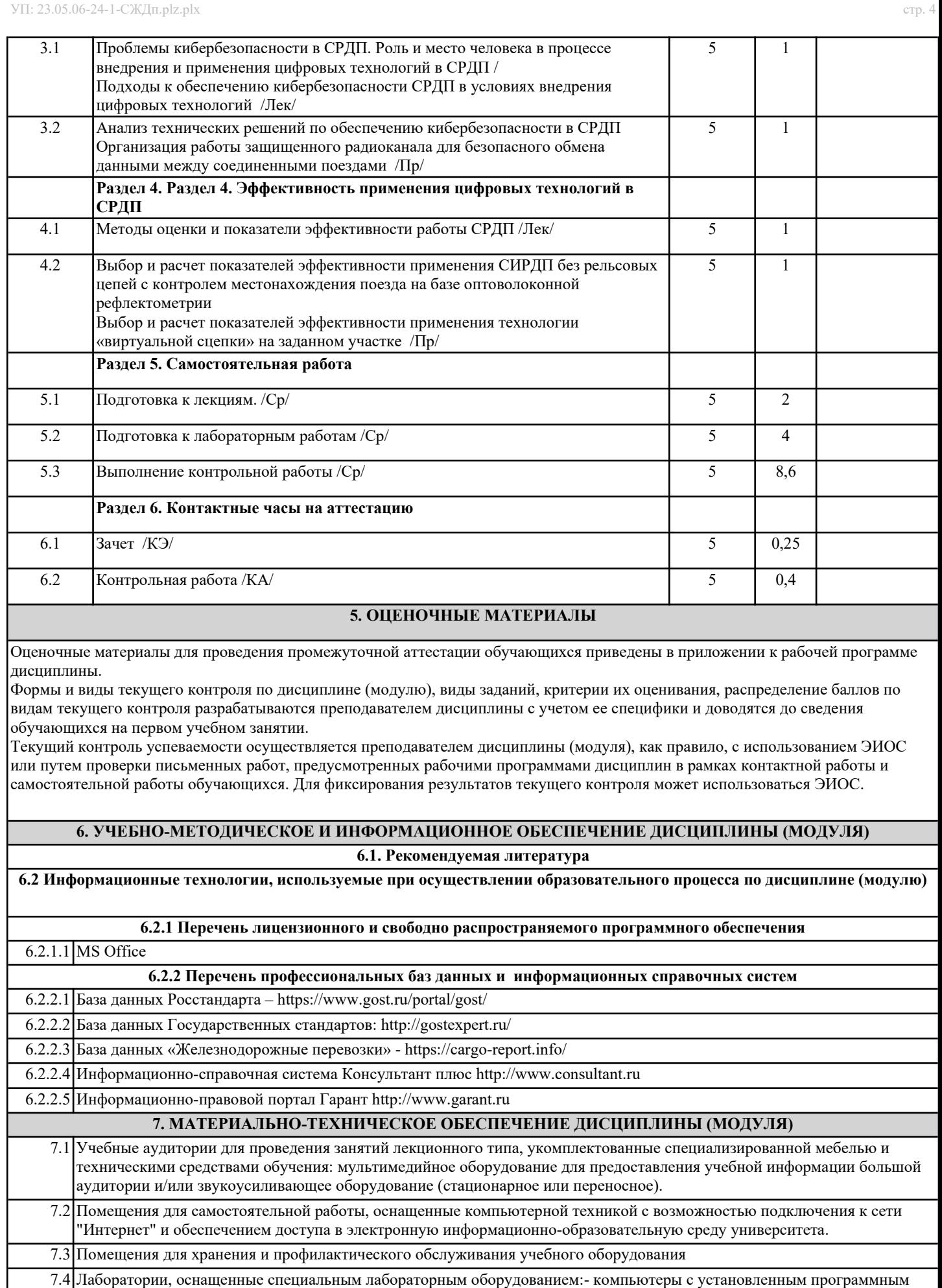

обеспечением Microsoft Office .